# Component Modeling and System Level Simulation of Aircraft Electrical Systems

Xiao Li, Sameer Kher, Shimeng Huang, Vel Ambalavanar and Yang Hu

*Abstract*—The electric powered aircraft's secondary system has advantages of cost and efficiency when compared to the conventional aircraft power system. However, the advantages come at the cost of increased design and analysis complexity. To support computer based modeling and simulation of aircraft electrical system, this paper presents two libraries in ANSYS Simplorer. At system level, a VHDL-AMS based behavioral aircraft electrical library is developed to provide a convenient way for designers to prototype and analyze the electric power distribution systems. The library components are developed as generic components, which can easily be reused and have the ability to be modified (with experimental data) to fit specific applications. Various subsystems of the aircraft electrical system are discussed in combination with the multilevel components provided by the library. At device level, a library of detailed power semiconductor models is provided for accurate simulation of power electronics. Using the device characterization tool in Simplorer, parameters of these models can be extracted from electrical and thermal characteristics given in manufacturers' datasheet. Finally, a simplified aircraft electric power generation and distribution system with multiple control loops is discussed to demonstrate the usage of the library.

*Index Terms*—more electric aircraft, component modeling, power semiconductors, system simulation, VHDL-AMS.

#### I. INTRODUCTION

THE concept of a more-electric aircraft (MEA) gets<br>increasing attention recently [1]–[8]. Electric systems increasing attention recently [1]–[8]. Electric systems become increasingly preferable over traditional hydraulic and mechanical systems due to economic and environmental considerations [3]. The safety and reliability issues are also a greater concern for the hydraulic and pneumatic systems in the aircraft, which are hard to detect and fix due to the complex structure [2]. Therefore the adoption of more-electric aircraft, where the goal is to progressively substitute the hydraulic, pneumatic and mechanical power in the aircraft non-propulsive secondary system with electric power, can bring significant benefits to system efficiency, operation and maintenance costs, system complexity, weight and reliability [9].

However, this trend has led to dramatic increase in size, complexity and power rating of the aircraft electrical system

S. Kher is a senior manager, Research and Development with System Business Unit, ANSYS. Inc, Pittsburgh, PA, 15317, USA e-mail: (sameer.kher@ansys.com).

S. Huang is a Research and Development engineer with System Business Unit, ANSYS. Inc, Pittsburgh, PA, 15317, USA e-mail: (shimeng.huang@ansys.com).

V. Ambalavanar is a Research and Development engineer with System Business Unit, ANSYS. Inc, Pittsburgh, PA, 15317, USA e-mail: (vel.ambalavanar@ansys.com).

Y. Hu is a Research and Development engineer with Electronic Business Unit, ANSYS. Inc, Pittsburgh, PA, 15317, USA e-mail: (yang.hu@ansys.com).

as it retains and extends its functionality throughout the aircraft [3]. A much more complicated electrical generation and distribution system with multiple distributed loads of different demands is expected. The interaction between the wide ranges of multi-purpose components would be rather complex and managed by power electronics based electrical converters. The design and control of aircraft electric system face more and more challenges as the system grows [10].

More Open Electrical Technologies (MOET) project (2006-2009) under European Commission spent a lot of effort to investigate the concept, benefit and implementation of MEA [11], [12]. Computer based modeling and simulation techniques as well as model based system engineering (MBSE) methodology are used widely in the system level design of the MEA [13]–[16]. System level models are designed to capture the major effects of the energy flow and some desired dynamics. In the context of MEA, system level modeling and simulation provide a suitable approach to perform energy management and analysis, as well as developing more fault tolerant control scheme.

VHDL-AMS (IEEE 1076.1-1999) is an industry standard multi-domain behavioral description language for modeling and simulation, with the ability to model analog and mixed signal systems [17]. Different levels of abstraction of the components and subsystems can be developed using VHDL-AMS through available behavioral and structural modeling techniques. VHDL-AMS also provides the possibility of acausal modeling, where it is not necessary to pre-define the input-output computational flow of the component. Welldefined components can be easily reused and it is easier for the designer to build complex hierarchical systems [18]–[21].

Besides system level integration and analysis, power electronics technology and design are also important for aircraft electrification. Since aircraft electrical system demands significantly higher standard of power density, temperature capability, and reliability than regular applications, it takes special design efforts to handle power loss, oscillations, and electromagnetic interference(EMI) introduced during power conversion [6], [22]. When it comes to simulation of these effects, accurate modeling of power semiconductors, such as diode, IGBT and MOSFET, is essential. These switching devices are the basic elements of power electronics. Their switching transient is usually at tens to hundreds of nanoseconds, yet has major impact on efficiency, thermal and EMI performance.

In this paper, we present two libraries in ANSYS Simplorer for MEA simulation. First, a system level aircraft electrical library is developed using VHDL-AMS. Next, a device level power semiconductor library is presented for detailed simulation of power electronics. The purpose of these libraries is to address various simulation needs in aircraft electrical system design, from top level integration to detailed

Manuscript received April, 2016

X. Li is a Research and Development engineer with System Business Unit, ANSYS. Inc, Pittsburgh, PA, 15317, USA e-mail: (xiao.li@ansys.com).

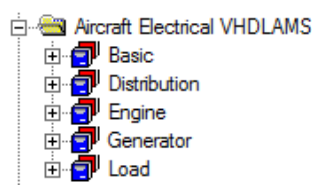

Fig. 1. Aircraft Electrical Library Structure.

power electronics performance. The aircraft electrical library structure, multi-level model description and several subsystems are discussed in Section II. The semiconductor device models are introduced and demonstrated in Section III. In Section IV, a simplified aircraft electrical system application is demonstrated and the results are shown. The paper is concluded in Section V.

## II. AIRCRAFT ELECTRICAL LIBRARY STRUCTURE AND **COMPONENTS**

In MEA concept, the electric power system could extend to nearly all secondary, non-propulsion systems in the aircraft. Several core areas have been considered to be essential for further investigation [23]. Internal electric power generation, integrated auxiliary power unit, power distribution management and motor drive control loop are important for power energy flow analysis in MEA [3], [24]. The proposed aircraft electric library provides a convenient way to create these subsystem applications or even combine these subsystems together to create a multi-level aircraft electrical system, including power generation, distribution, transmission and consumption.

For prototyping and reusability, library components are not limited to pre-defined system size and power rating. The proposed library is designed to be more focused on general electrical system prototyping and analysis instead of on building specific components for a specific application. However, due to the benefit of the implicit equation system of VHDL-AMS, the user can easily modify and extend the generic behavior to a specific application and experimental data.

VHDL-AMS provides a convenient way to combine basic components into a single component through structural modeling [17]. This allows for better reuse and enables the designer to develop very complex models by combining simpler primitives. This multi-level structural approach will be discussed with more detail in the following subsections.

The elements in the library can be classified into five main categories: basic, distribution, engine, generator and load, as shown in Fig. 1. Each category is discussed in the following subsections.

#### *A. Basic Components*

The basic components contain generic components used frequently in electrical applications and some sub-level components which are required for structural component modeling. The Basic Elements VHDL-AMS library in Simplorer already covers several of the more basic generic components used in electrical applications and only a few additional models are provided here. abc to dq0 and dq0 to abc transformation are provided for motor control, PWM signal

generators, filters, amplifiers, thyristors, PID controller with output limit and anti-windup are also provided.

#### *B. Gas Turbine Engine*

The gas turbine engine is the main source to power the electrical power network in aircraft [25]. The library provides the basic structure and essential components of the gas turbine engine including inlet, compressor, combustor, fuel tank, turbine, nozzle and shaft. The behavior modeling of inlet, compressor and nozzle is discussed here, more details can be found in the library or in the references [25]–[28].

The behavior of the inlet is described as piece-wise functions based on altitude and mach number [26], the ambient temperature and pressure can be calculated by :

$$
T_{amb} = \begin{cases} T_{amb,0} - (a_1 \cdot alt), & alt \le 11000 \\ T_{amb,c}, & otherwise \end{cases}
$$
 (1)

$$
P_{amb} = \begin{cases} a_3 \cdot exp(a_4 - a_5 \cdot alt), & alt \le 11000 \\ P_{amb0} \cdot \left(\frac{T_{amb}}{T_{amb,0}}\right)^{a_2}, & otherwise \end{cases}
$$
 (2)

where  $T_{amb,0}$  and  $P_{amb,0}$  are the ambient air temperature and pressure at sea level, respectively.  $alt$  is the altitude,  $T_{amb,c}$ is the ambient temperature when altitude between 11000 m and 25000 m.  $a_1$ ,  $a_2$ ,  $a_3$ ,  $a_4$  and  $a_5$  are coefficients used in the calculation, which should be fit to experimental data. The performance of the inlet is represented by the pressure recovery factor  $\eta_{inlet}$  and it can be determined from mach number using US military standard [26]:

$$
\eta_{inlet} = \begin{cases} 1.0, & \text{mach} \le 1\\ 1.0 - a_6 \cdot (\text{mach} - 1)^{a_7}, & \text{otherwise} \end{cases} \tag{3}
$$

And the temperature and pressure at the outlet can be calculated by

$$
T_{inlet} = T_{amb} \cdot \left[ 1 + \left( \frac{\gamma_{inlet} - 1}{2} \right) \cdot mach^2 \right] \tag{4}
$$

$$
P_{inlet} = \eta_{inlet} \cdot P_{amb} \cdot \left[ 1 + \left( \frac{\gamma_{inlet} - 1}{2} \right) \cdot mach^2 \right]^{\frac{\gamma_{inlet}}{\gamma_{inlet} - 1}} \tag{5}
$$

where  $\gamma_{inlet}$  is the ratio of specific heats in the inlet.

The compressor process is considered as isentropic. The temperature and pressure at the outlet of the compressor can be represented by [26], [27]

$$
T_{comp} = T_{comp,in} \cdot \left[ 1 + \frac{1}{\eta_{comp}} \cdot \left( pr^{\frac{\gamma_{comp} - 1}{\gamma_{comp}}} - 1 \right) \right] \tag{6}
$$

$$
P_{comp} = pr \cdot P_{comp,in} \tag{7}
$$

where  $T_{comp,in}$  and  $P_{comp,in}$  are the temperature and pressure at the inlet of the compressor, respectively.  $\eta_{comp}$  and  $\gamma_{comp}$  are the isentropic efficiency and specific heats ratio in the compressor, respectively. pr is the demand pressure ratio.

In the nozzle model, the performance of the nozzle is based on the nozzle back pressure  $P_{back}$  and the exit critical pressure  $P_{cr}$ , the two pressures can be calculated from [25], [26]

$$
P_{back} = P_{inlet,in} \tag{8}
$$

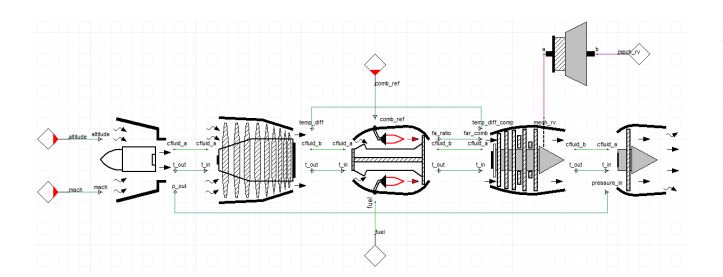

Fig. 2. Schematic of Gas Turbine Engine.

$$
P_{cr} = P_{noz,in} \cdot \left(\frac{2}{\gamma_{noz} - 1}^{\frac{\gamma_{noz}}{\gamma_{noz} - 1}}\right) \tag{9}
$$

where  $\gamma_{noz}$  is the specific heats ratio in nozzle. When  $P_{back}$ is greater than  $P_{cr}$ , the flow is subsonic and the behavior of the nozzle can be represented by [26]

$$
P_e = P_{back} \tag{10}
$$

$$
\dot{m}_{noz} = \frac{P_{noz,in}}{\sqrt{RT_{noz,in}}} A_{noz} \left(\frac{P_e}{P_{noz,in}}\right)^{\frac{1}{\gamma_{noz}}}
$$

$$
\cdot \sqrt{\frac{2\gamma_{noz}}{\gamma_{noz}-1} \left[1 - \left(\frac{P_e}{P_{noz,in}}\right)^{\frac{\gamma_{noz}-1}{\gamma_{noz}}}\right]}
$$
(11)

$$
Th = \dot{m}_{noz} \sqrt{2c_p T_{noz,in} \left[1 - \left(\frac{P_e}{P_{noz,in}}\right)^{\frac{\gamma_{noz}-1}{\gamma_{noz}}}\right]}
$$
 (12)

$$
V_e = \sqrt{\frac{2\gamma_{noz}}{\gamma_{noz} - 1} RT_{noz,in} \left[1 - \left(\frac{P_e}{P_{noz,in}}\right)^{\frac{\gamma_{noz} - 1}{\gamma_{noz}}}\right]}
$$
 (13)

where  $R$  is the universal gas constant,  $A_{noz}$  is the nozzle area,  $Th$  is the nozzle thrust,  $c_p$  is the specific heat at constant pressure,  $V_e$  is the air velocity at nozzle exit. When  $P_{back} \leq$  $P_{cr}$ , the flow is sonic, the exit pressure is given by

$$
P_e = P_{cr} \tag{14}
$$

The air velocity can be calculated through the same equation as (13), the mass flow rate and thrust can be calculated using

$$
\dot{m}_{noz} = \frac{P_{noz,in}}{\sqrt{RT_{noz,in}}} A_{noz} \sqrt{\gamma_{noz} \left(\frac{2}{\gamma_{noz} + 1}\right)^{\frac{\gamma_{noz} + 1}{\gamma_{noz} - 1}}} \tag{15}
$$

$$
Th = \dot{m}_{noz} \sqrt{2c_p T_{noz,in} \left[1 - \left(\frac{P_{cr}}{P_{noz,in}}\right)^{\frac{\gamma_{noz}-1}{\gamma_{noz}}}\right]}
$$
  
+  $A_{noz} (P_{cr} - P_e)$  (16)

The schematic of the gas turbine engine is shown in Fig. 2. This design is also used in the demonstrative example shown in IV

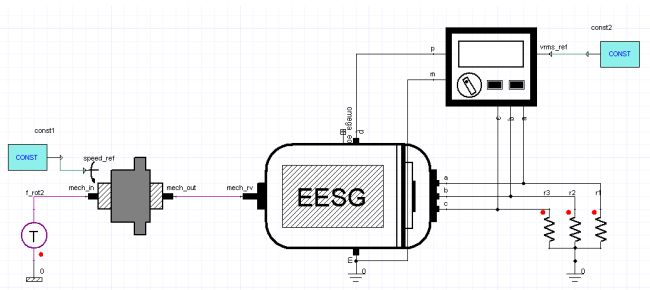

Fig. 3. Schematic of Integrated Drive Generator.

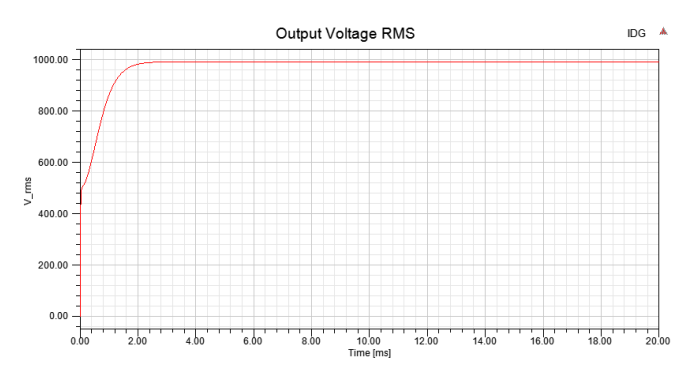

Fig. 4. IDG Output Voltage RMS.

# *C. Electrical Generator*

The electrical generator converts the mechanical energy into electrical energy and powers the electric system in the aircraft. Several essential components to build the integrated drive generator (IDG) are provided in the library, like constant speed drive (CSD), generator control unit (GCU) and generator with electrical excitation (EESG) and others [29].

The schematic of integrated drive generator example is shown in Fig. 3, the IDG output voltage RMS is shown in Fig. 4, which is regulated to the reference input of 1000 V. The output voltages of IDG are shown in Fig. 5.

#### *D. Power Distribution*

The generated electric power is distributed through the aircraft secondary system with power conversion devices. With specific demand from different loads, the electric energy need to be converted from AC to DC, DC to AC with different voltage level. The proposed library provides a convenient way to simulate the electric power distribution system with library components including boost, buck converters, DC/AC

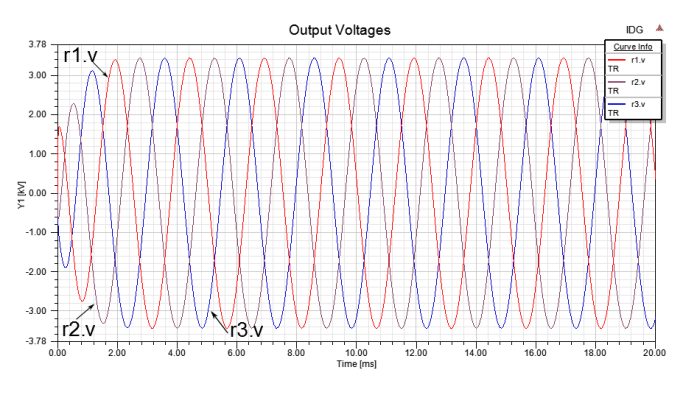

Fig. 5. IDG Output Voltages.

inverter and single phase, three phase rectifiers. Converters are based on system level devices with two modes, equiv and *behav*. In *equiv* mode, the current through the switching device (IGBT/MOSFET) is determined by

$$
I_s s w = \begin{cases} \frac{V_{sw} - V_{f,sw}}{R_{b,sw}}, & V_{sw} > V_{f,sw} \\ \frac{V_{sw}}{R_{r,sw}}, & \text{otherwise} \end{cases}
$$
 (17)

where  $V_{sw}$  is the voltage across the device,  $V_{f,sw}$  is the buildin forward voltage,  $R_{b,sw}$  is the bulk resistance,  $R_{r,sw}$  is the reverse resistance. In behav mode, the current through the switching device is determined by

$$
I_{sw} = \begin{cases} I_{sat} \left[ \left( \frac{V_{sw}}{V_t} - 49 \right) exp(50) - 1 \right], & V_{sw} > 0, \\ & \frac{V_{sw}}{V_t} > 50 \\ & \text{and } \n \text{d} \, \text{d} \, \text{
$$

where  $I_{sat}$  is the saturation current,  $V_t$  is the threshold voltage.

The converters can be built following designed topologies easily by utilizing VHDL-AMS structural modeling. The prebuilt components can be easily reused through the format of libraryName.modelName, and the components can be connected through generic map and port map. A simple code example is shown in Listing 1.

```
...
begin
 c_front : entity basic_vhdlams.c(behav)
    generic map (use_v0=>use_v0_front, v0=>v0_front
    )
   port map (m=>m_in, p=>p_in, c=>c_front);
 igbt1 : entity basic_vhdlams.igbt(equiv)
    generic map (rb=>igbt_rb, vf=>igbt_vf,
    igbt_rr, vt=>igbt_vt, isat=>igbt_isat)
   port map (e=>a_out, c=>p_in, ctrl=>igbt1);
...
```
# Listing 1. VHDL-AMS Structral Modeling

A schematic to demonstrate the usage of three phase DC-AC inverter with embedded PWM controller is shown in Fig. 6. A ramp change of the duty ratio is applied to the PWM signal generator, the ramp changes from 1 to 0.5 starting at 0.02 sec within 0.005 sec. The frequency is set as 500 Hz and the front capacitor value is given as 1e-7 F. The output currents are shown in Fig. 7.

# *E. Load*

Loads are the energy storage/consumption equipment to consume the distributed electric power. The proposed library provides couple of behavior level components for different scenario, including different type of batteries, constant power load, fan, motor and motor controllers, lamp, heater and so

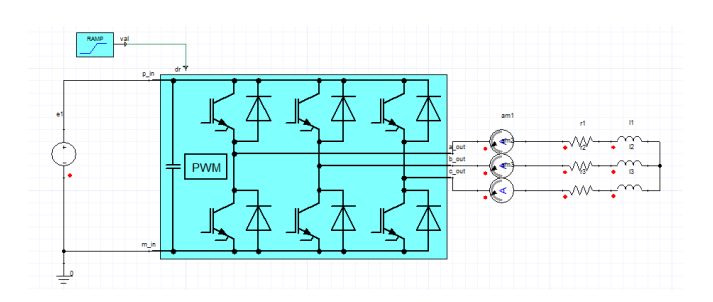

Fig. 6. Schematic of DC-AC Inverter with Ramp Change Duty Ratio.

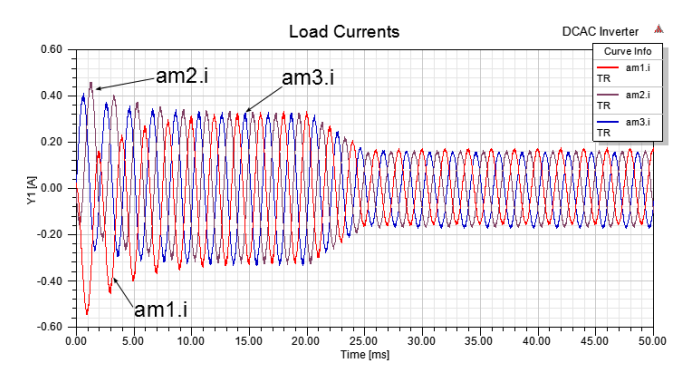

Fig. 7. Load Currents of DC-AC Inverter with Ramp Change Duty Ratio.

on. The dynamic behavior of battery discharging and charging is modeled based on [30], [31]. Fig. 8 shows a simple circuit to test the dynamic charging and discharging behavior of a 12 V, 7.2Ah lead-acid battery model. A ramp change of the voltage source from 13V to 11V is applied starting at 20 sec within 2 sec, and the initial soc for the battery is set as 0.2. The charging and discharging performance is shown in Fig. 9. The permanent magnet synchronous machine (PMSM) is modeled following [32]. Based on Park's Transformation, abc to dq0 can be represented by

$$
V_a = V_d \cos \left(\phi_e\right) - V_q \sin \left(\phi_e\right) + V_0 \tag{19}
$$

$$
V_b = V_d \cos\left(\phi_e - \frac{2}{3}\pi\right) - V_q \sin\left(\phi_e - \frac{2}{3}\pi\right) + V_0 \quad (20)
$$

$$
V_c = V_d \cos\left(\phi_e + \frac{2}{3}\pi\right) - V_q \sin\left(\phi_e + \frac{2}{3}\pi\right) + V_0 \quad (21)
$$

where  $\phi_e$  is the electric angle, and it is  $p/2$  times the mechanical angle  $\phi_m$ , with p is the number of pole of the machine. The dynamic relations between the currents and voltages can be given by

$$
L_d \frac{dI_d}{dt} = V_d - R_s I_d + L_q I_q \omega_e \tag{22}
$$

$$
L_q \frac{dI_q}{dt} = V_q - R_s I_q - (L_d I_d + \lambda_{pm}) \omega_e \tag{23}
$$

$$
L_0 \frac{dI_0}{dt} = V_0 - R_s I_0 \tag{24}
$$

where  $R_s$  is the stator resistance,  $L_d$  and  $L_q$  are the inductance of stator at d and q axis, respectively,  $\lambda_{pm}$  is the mutual flux linkage. The electric torque is calculated by

$$
\tau = \frac{3}{4}p\left[\lambda_{pm}I_q + \left(L_d - L_q\right)I_dI_q\right] \tag{25}
$$

and the rotor dynamics is given by

$$
I_{me} \frac{d\omega_m}{dt} = \tau \tag{26}
$$

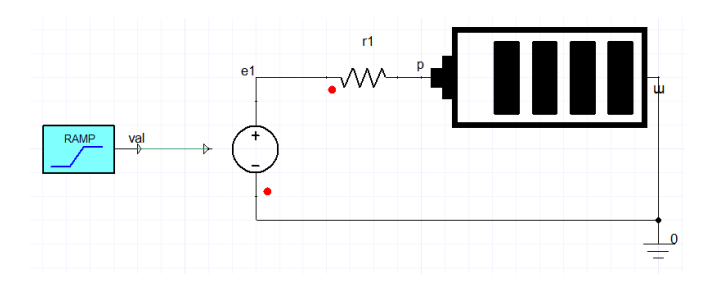

Fig. 8. Test Circuit for 12V, 7.2Ah Lead-Acid Battery Model.

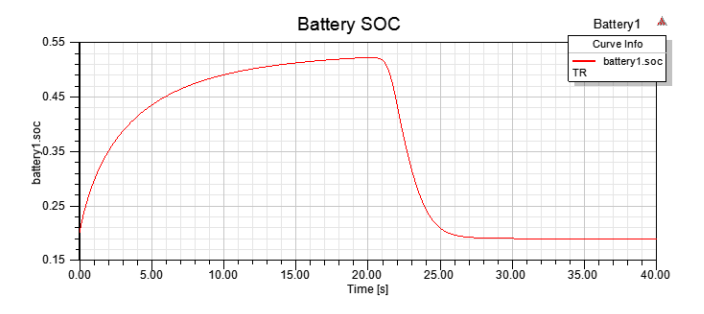

Fig. 9. Charging and Discharging Behavior of 12V, 7.2Ah Lead-Acid Battery Model.

where  $I_{me}$  is the rotor inertia. However, the nonlinear characteristic of more realistic behavior is not involved for the library models due to generic modeling consideration, but it can easily be adopted by replacing the ideal mathematical equation with experimental data which describes the nonlinear characteristics. More detail can be found in the library and related documentation.

## III. DEVICE LEVEL POWER SEMICONDUCTORS LIBRARY

VHDL-AMS converter models in Section II-D provide convenient building blocks to simulate the power distribution system. The simplified switching model described by Equation (17) or (18) is usually sufficient for functional verification. Besides the simulation is fast and easy to set up. However, such model cannot simulate detailed switching transients, which are nonlinear and operating condition dependent.

To model the switching characteristics of power electronics, a library of device level power semiconductors is provided in Simplorer. For detailed simulation of power electronics, the device level models can be used to replace the simplified switching devices, and simulated compatibly with other VHDL-AMS components in the aircraft electrical library. As shown in Fig. 10, it contains detailed dynamic model for IGBT, MOSFET and Power Diode, each with built-in power loss calculation, and optional thermal model for junction temperature simulation. The models are categorized by semiconductor materials: the widely applied Silicon(Si) devices and the emerging Silicon Carbide(SiC) devices are currently supported. In addition, using the characterization tool in Simplorer [33], parameters of components in this library can be extracted for any specific off-the-shelf device, using only information from datasheet.

#### *A. Power Semiconductor Device Models*

The purpose of device level power semiconductors library is to enable accurate simulation of arbitrary off-the-shelf

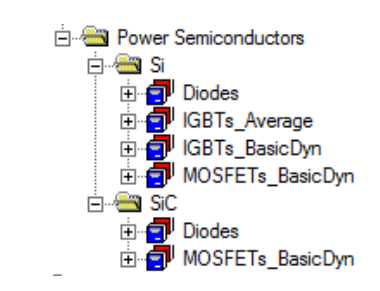

Fig. 10. Device Level Power Semiconductors Library.

device. Device models are specifically developed based on external behavior, so that they are technology independent. All information needed to parameterize the model can be found in datasheet.

Fig. 11 shows the equivalent circuit inside the MOSFET model. It consists of a static core of Schichman-Hodges FET model [34], around which a set of lumped passive elements and current sources are built to model the dynamic behavior. An additional resistance  $R(Vds)$  is used to damp possible oscillations in the device model. There is also an optional module of the free wheeling diode (FWD), which is modeled by a static diode plus a diffusion capacitance and current source for reverse recovery. Parameters of the model are working point (current, voltage and temperature) dependent, so it can simulate realistic behavior under changing operation conditions. To close the loop between electrical and thermal behavior, standard 4-order thermal network model, with the option of Cauer type or Foster type, is built in from junction to case for both transistor and FWD. Electrical power losses are internally calculated and injected into a heat sink through the thermal model. More details of this MOSFET model and its parameter extraction method are published by Fang Wang et al. in [33].

Other devices in this library follow a similar modeling method. Power diode uses the same model as the FWD, while the internal circuit of the IGBT is showed in Fig. 12. It is a combination of a MOSFET and a bipolar junction transistor (BJT). Since the internal BJT is always in the forward active region, only its current gain is available as parameter of the IGBT model. The device models are modular model with definable simulation levels. Different simulation depths can be selected for the electrical and thermal behavior [35], [36].

# *B. Power Converter Simulation with Device Level Power Semiconductor Models*

Detailed device models can be used to study switching noises and power loss introduced by actual power electronics. These factors determines EMI and thermal performance which are crucial for aircraft applications. In this section, a simple buck converter example is used to compare the device level models with the system level ones in Section II-D.

Fig. 13 shows the simulation schematic of a 260V to 220V DC-DC converter. It uses MOSFET IXFN 130N30 from IXYS, of which the device level model parameters are extracted in Simplorer. Using the device characterization tool, static and thermal parameters are fitted to datasheet curves, and dynamic parameters are automatically tuned to match switching time and energy data. Fig. 14 verifies output

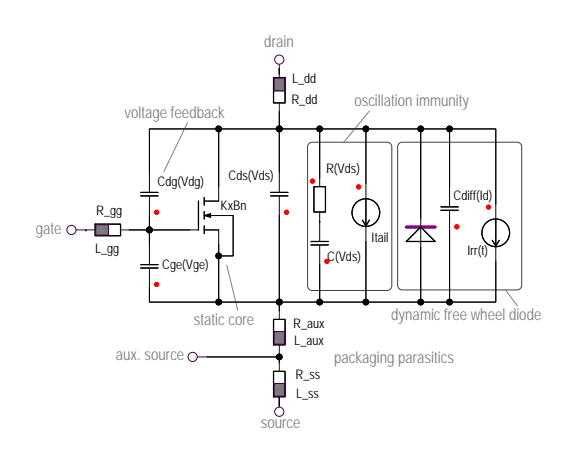

Fig. 11. Equivalent Circuit of the MOSFET Model.

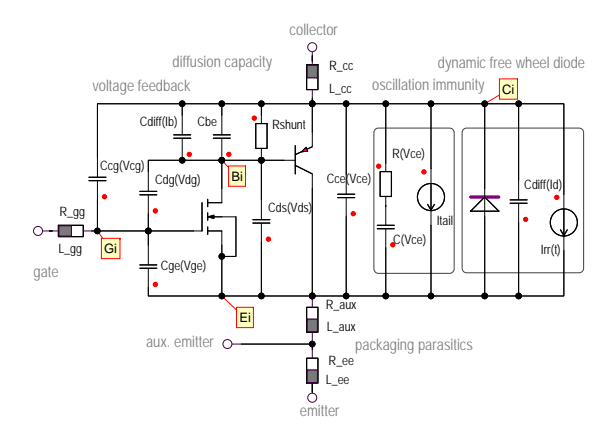

Fig. 12. Equivalent Circuit of the IGBT Model.

characteristics of this model, in which simulated drain to source I-V curves under different temperatures and gate votlages are plotted against points sampled from datasheet of the MOSFET. It shows that the model is well fitted under various operating conditions.

Fig. 15 shows the simulation waveforms on MOSFET during switching. On top and middle are the drain to source current and voltage of the MOSFET. Comparing to the simplified system level model output (blue dash line), the device level model (red solid line) gives realistic detail on time delays, and charging/discharging behavior of the power semiconductor. For high power application, it leads to significant difference in switching loss estimation, which is

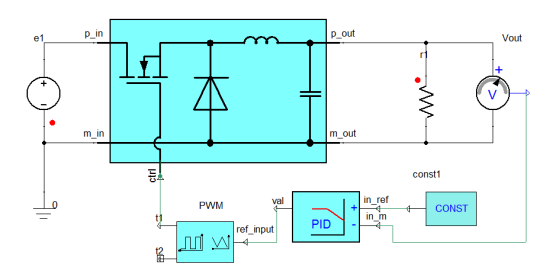

Fig. 13. Schematic of a DC-DC Buck Converter

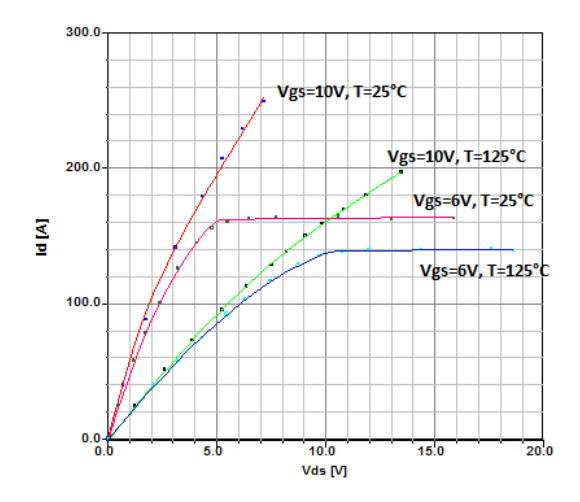

Fig. 14. Output Characteristics Validation of Extracted MOSFET Model.

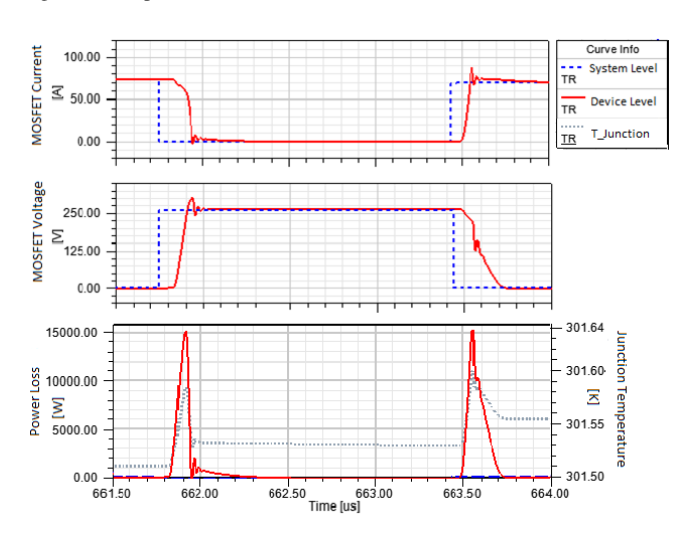

Fig. 15. Comparison of System Level and Device Level MOSFET Simulation.

shown at the bottom of Fig. 15. In the same plot of MOSFET power loss, junction temperature of the device level model is shown in gray dotted line.

#### IV. APPLICATION EXAMPLE AND SIMULATION

The aircraft electrical library can be used to effectively build relatively large electrical power system. By combining the components and subsystems described above, it is possible to simulate and analyze the mixed effects from the combination of high frequency switching power electronics devices and relatively slow environmental load control. The aircraft electrical system application schematic is shown in Figure 16. It contains the gas turbine subsystem and the integrated drive generator subsystem described in Section II-B and Section II-C, as well as components for power distribution, conversion and consumption.

There are five control loops in the system distribution and load side.

- The ramp change of the PWM duty ratio input of the DC-AC inverter. At 0.1 sec, the duty ratio decreases from 1 to 0.5 within 0.02 sec.
- The PI control to maintain the output voltage of buck converter A, which is the source of lamp A and buck converter B. The output voltage is kept at 220 V.

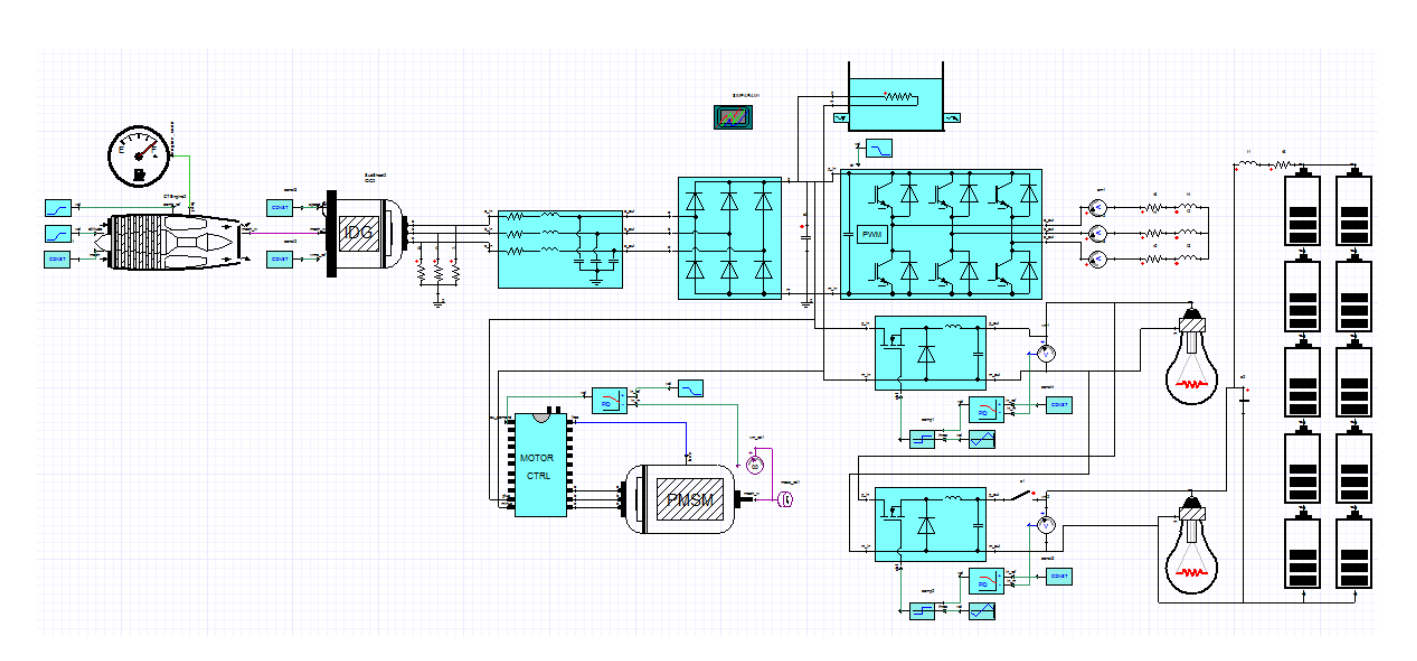

Fig. 16. Aircraft Electrical System Application Schematic.

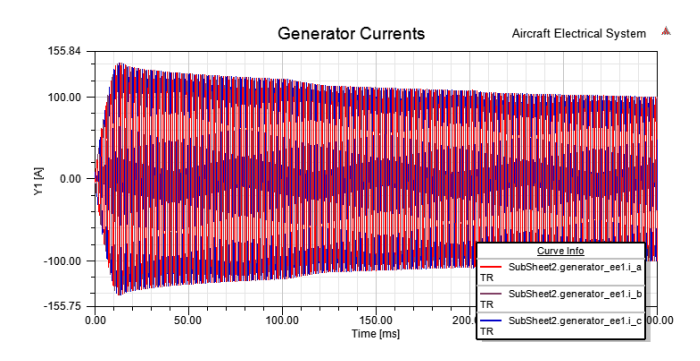

Fig. 17. Integrated Drive Generator Output Currents.

- The PI control to maintain the output voltage of buck converter B, which is the source of lamp B and the battery pack. The output voltage is kept at 65 V. The battery pack is charging until the switch is turned off.
- The on/off control on the switch at the output of buck converter 2. The switch is turn off at 0.2 sec, and after the switch turn off, the battery pack becomes the source of lamp B and start to discharge.
- The motor speed control through the DC-AC 3 phase motor controller. The speed reference is changed from 1 rad/sec to 2 rad/sec at 0.15 sec within 0.01 sec.

The output currents from the integrated drive generator subsystem are shown in Fig. 17. The amplitude of the currents changes due to the load side control changes.

The output currents from the DC-AC inverter are shown in Fig. 18. The currents decrease due to the ramp change of the PWM duty ratio start from 0.1 sec to 0.12 sec.

The buck converter A's output voltage is shown in Fig. 19. The inner loop PI control regulates the voltage level for the loads of buck converter A, it keeps the same voltage as the switch on the buck converter B turns on/off. The buck converter B's output voltage is shown in Fig. 20. The inner loop PI control keeps the voltage level for the loads of buck converter B until the switch turned off at 0.2 sec. After 0.2 sec, the voltage is mostly depends on the battery pack voltage, which will decrease as the battery discharges.

**DC-AC Inverter Output Currents** Aircraft Electrical Syst 15.00  $10.0$  $am2.$  $\frac{1}{\sqrt{R}}$  $-$ am3. 5.00 i na mama aik ni salam bahul o lara  $\overline{1}$  [A]  $0.00$ disk bland is tisklikatas fiskul kritikal takih disk  $-10.00$  $-15.00$ o bi 150.00<br>Time [ms 200.00 250.00 300.00

Fig. 18. DC-AC Inverter Output Currents.

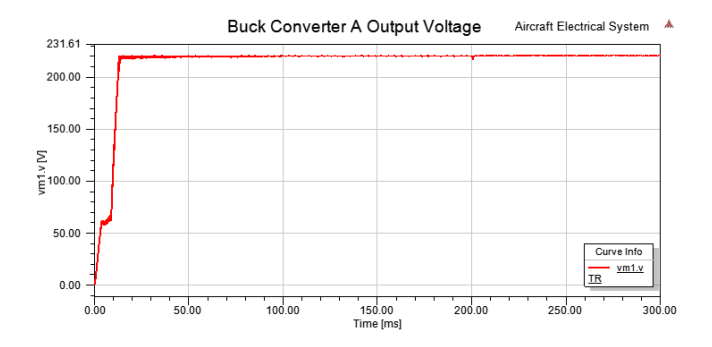

Fig. 19. Buck Converter A Output Voltage.

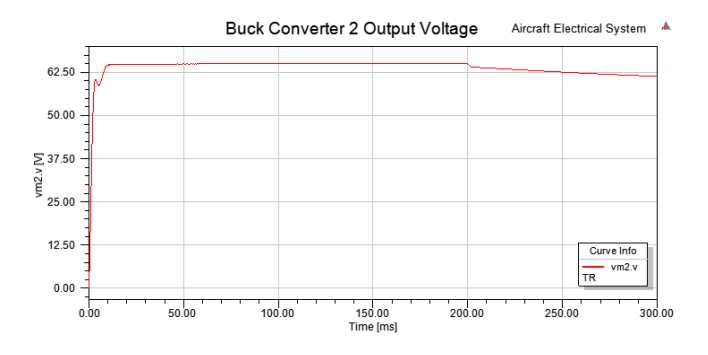

Fig. 20. Buck Converter B Output Voltage.

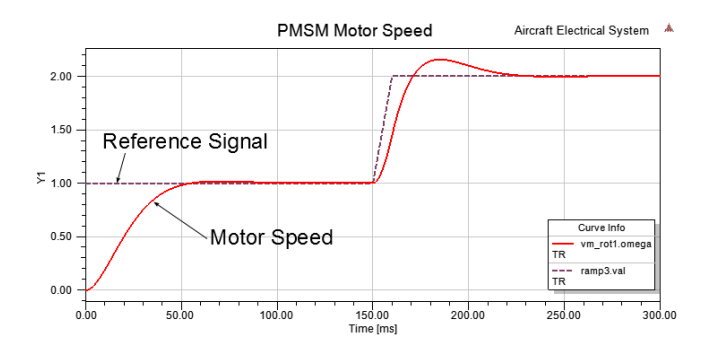

Fig. 21. PMSM Speed.

The motor speed control results are shown in Fig. 21 with the dash line represents the speed reference and the solid line represents the PMSM speed.

#### V. CONCLUSION

In this paper, two libraries are presented to support simulation of aircraft electrical system in ANSYS Simplorer. The proposed aircraft electrical library provides the ability to quickly prototype complex electrical generation and distribution system with multi-level, generic components. The reusability and the extensibility of VHDL-AMS make it relatively easy to modify and improve the system with more realistic components from experimental results. On the other hand, the power semiconductor library provides detailed switching dynamics that enables accurate simulation of power electronics. Models in this library can be characterized to an off-the-shelf device using its datasheet information. Combination of the library components can cover MEA simulation tasks at various level of details. A demonstrative example using library components is discussed and the simulation results are presented.

#### **REFERENCES**

- [1] M. Elbuluk and M. Kankam, "Potential start/generator technologies for future aerospace applications," *IEEE Aerospace and Electronic Systems Magazine*, vol. 12, no. 5, pp. 24–31, 1997.
- [2] J. Rosero, J. Ortega, E. Aldabas, and L. Romeral, "Moving towards a more electric aircraft," *IEEE Aerospace and Electronic Systems Magazine*, vol. 22, no. 3, pp. 3–9, March 2007.
- [3] R. Naayagi, "A review of more electric aircraft technology," in *2013 International Conference on Energy Efficient Technologies for Sustainability (ICEETS)*, Nagercoil, April 2013, pp. 750–753.
- [4] A. Emadi and M. Ehsani, "Aircraft power systems: Technology, state of the art, and future trends," *IEEE Aerospace and Electronic Systems Magazine*, vol. 15, no. 1, pp. 28–32, January 2000.
- [5] A. Garcia, J. Cusido, J. R. R. Ortega, and L. Romeral, "Reliable electro-mechanical actuators in aircraft," *IEEE Aerospace and Electronic Systems Magazine*, vol. 23, no. 8, pp. 19–25, August 2008.
- [6] J. Weimer, "The role of electric machines and drives in the more electric aircraft," in *Proceeding of IEEE International Conference on Electric Machines and Drives*, Madison, Wisconsin, USA, June 2003, pp. 11–15.
- [7] C. Avery, S. Burrow, and P. Mellor, "Electrical generation and distribution for the more electric aircraft," in *Proceeding of 42th International Universities Power Engineering Conference*, University of Brighton, Brighton, UK, September 2007, pp. 1007–1012.
- [8] X. Li, S. Kher, S. Huang, V. Ambalavanar, and Y. Hu, "System level component modeling of aircraft electrical system using vhdl-ams," in *Lecture Notes in Engineering and Computer Science: Proceedings of The World Congress on Engineering and Computer Science 2015, WCECS 2015*, San Francisco, USA, 21-23 October 2015, pp. 841– 846.
- [9] A. AbdElhafez and A. Forsyth, "A review of more-electric aircraft," in *13th International Conference on Aerospace Sciences & Aviation Technology*, May 2009.
- [10] K. Areerak, "Modeling and stability analysis of aircraft power systems," PhD Thesis, University of Nottingham, October 2009.
- [11] T. Jomier, "Moet technical report," Airbus, Tech. Rep. MOET-FP6- 030861, December 2009.
- [12] M. Sinnett, "787 no-bleed systems: saving fuel and enhancing operational efficiencies," *Aero Quarterly*, vol. 18, pp. 6–11, 2007.
- [13] G. Gong, U. Drofenik, and J. Kolar, "12-pulse rectifier for more electric aircraft applications," in *Industrial Technology, 2003 IEEE International Conference on*, vol. 2. IEEE, 2003, pp. 1096–1101.
- [14] A. Tantawy, X. Koutsoukos, and G. Biswas, "Aircraft power generators: hybrid modeling and simulation for fault detection," *Aerospace and Electronic Systems, IEEE Transactions on*, vol. 48, no. 1, pp. 552–571, 2012.
- [15] Y. Ji and M. Kuhn, "Modeling and simulation of large scale power systems in more electric aircraft," in *Control and Modeling for Power Electronics (COMPEL), 2013 IEEE 14th Workshop on*. IEEE, 2013, pp. 1–6.
- [16] J. Gragger, A. Haumer, and M. Einhorn, "Averaged model of a buck converter for efficiency analysis," *Engineering Letters*, pp. 49–55, 2010.
- [17] P. Ashenden, G. Peterson, and D. Teegarden, *The System Designers Guide to VHDL-AMS*. Morgan Kaufmann Publishers, 2003.
- [18] P. Voigt, G. Schrag, and G. Wachutka, "Microfluidic system modeling using vhdl-ams and circuit simulation," *Microelectronics Journal*, vol. 29, no. 11, pp. 791–797, 1998.
- [19] K. Tsuji, Y. Kido, and T. Abe, "The application of vhdl-ams multidomain hv simulation to the power performance and the fuel economy during warming up process," SAE Technical Paper, Tech. Rep., 2011.
- [20] X. Li, S. Kher, and S. Lin, "Multi-domain system level behavioral hev library using vhdl-ams," in *Electric Vehicle Conference (IEVC), 2013 IEEE International*. IEEE, 2013, pp. 1–5.
- [21] A. Endemano, J. Fourniols, H. Camon, A. Marchese, S. Muratet, F. Bony, M. Dunnigan, M. Desmulliez, and G. Overton, "Vhdl– ams modelling and simulation of a planar electrostatic micromotor," *Journal of Micromechanics and Microengineering*, vol. 13, no. 5, p. 580, 2003.
- [22] J. A. Weimer, "Electrical power technology for the more electric aircraft," in *12th AIAA/IEEE Digital Avionics Systems Conference, 1993.*, Oct 1993, pp. 445–450.
- [23] R. E. Quigley, "More electric aircraft," in *Proceeding of 8th Annual Applied Power Electronics Conference and Exposition*, March 1993, pp. 906–911.
- [24] L. Faleiro, "Beyond the more electric aircraft," *Aerospace America*, vol. 43, no. 9, pp. 35–40, 2005.
- [25] A. F. El-Sayed, *Aircraft propulsion and gas turbine engines*. CRC Press, 2008.
- [26] S. Yarlagadda, "Performance analysis of j85 turbojet engine matching thrust with reduced inlet pressure to the compressor," Ph.D. dissertation, University of Toledo, 2010.
- [27] G. Kopasakis, J. W. Connolly, D. E. Paxson, and P. Ma, "Volume dynamics propulsion system modeling for supersonics vehicle research," *Journal of Turbomachinery*, vol. 132, no. 4, p. 041003, 2010.
- [28] G. Jian-hua and H. Ying-yun, "Modeling and simulation of an aero turbojet engine with gasturb," in *Intelligence Science and Information Engineering (ISIE), 2011 International Conference on*. IEEE, 2011, pp. 295–298.
- [29] A. Tantawy, X. Koutsoukos, and G. Biswas, "Aircraft ac generators: Hybrid system modeling and simulation," in *Prognostics and Health Management, 2008. PHM 2008. International Conference on*. IEEE, 2008, pp. 1–11.
- [30] O. Tremblay and L.-A. Dessaint, "Experimental validation of a battery dynamic model for ev applications," *World Electric Vehicle Journal*, vol. 3, no. 1, pp. 1–10, 2009.
- [31] O. Tremblay, L.-A. Dessaint, and A.-I. Dekkiche, "A generic battery model for the dynamic simulation of hybrid electric vehicles," *Vehicle power and propulsion conference, 2007. VPPC 2007. IEEE*. IEEE, 2007, pp. 284–289.
- [32] A. Dehkordi, A. Gole, and T. Maguire, "Permanent magnet synchronous machine model for real-time simulation," in *International conference on power systems transients*, 2005.
- [33] F. Wang, S. Kher, T. Fichtner, and J. Aurich, "A new power mosfet model and an easy to use characterization tool using device datasheet," in *IEEE 14th Workshop on Control and Modeling for Power Electronics*, June 2013, pp. 1–5.
- [34] H. Shichman and D. A. Hodges, "Modeling and simulation of insulated-gate field-effect transistor switching circuits," vol. 3, no. 3, pp. 285–289, Sep 1968.
- [35] J. Aurich and T. Barucki, "Fast dynamic model family of semiconductor switches," in *IEEE 32nd Annual Power Electronics Specialists Conference*, vol. 1, 2001, pp. 67–74 vol. 1.

[36] M. Rosu, X. Wu, Z. Cendes, J. Aurich, and M. Hornkamp, "A novel electrothermal igbt modeling approach for circuit simulation design," in *IEEE 23rd Annual Applied Power Electronics Conference and Exposition*, Feb 2008, pp. 1685–1689.